# **LAB Assignment #7 for ECE 525**

## **Description: ZeroTrust Light-Weight Authentication**

The overall setup for PUF-Cash is shown in the following figure:

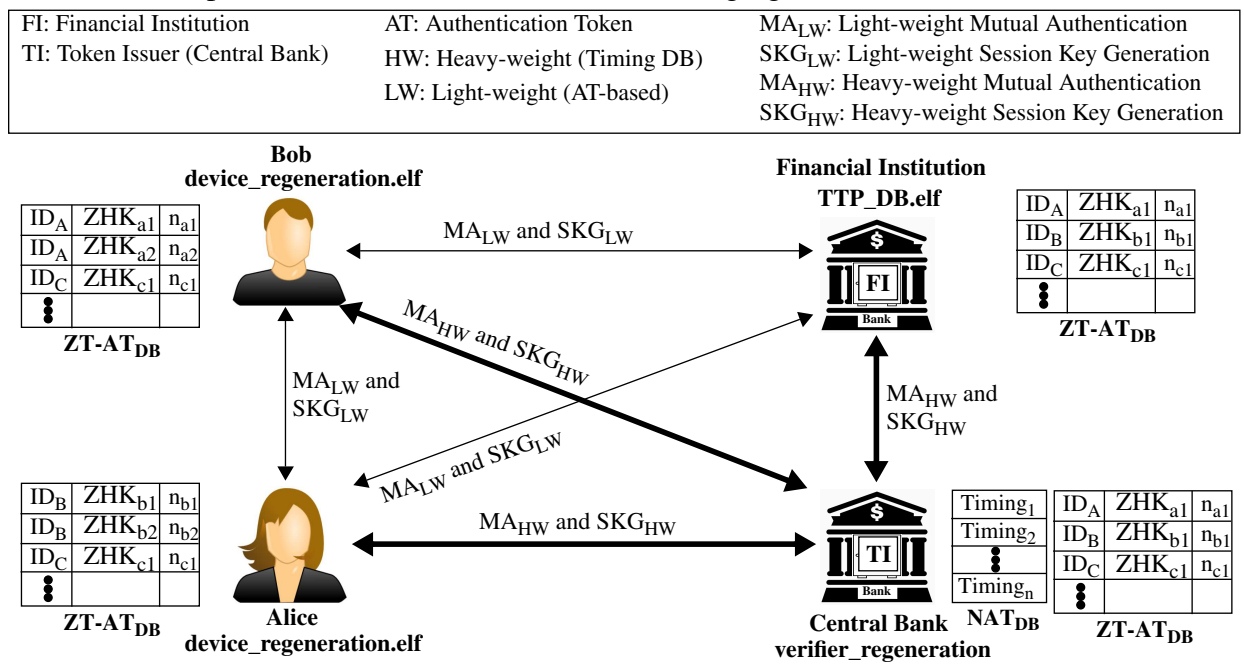

In previous labs, PUF authentication and key generation was done between devices, e.g., Alice (Bob), and a secure server, e.g., a Bank, using the timing database created during provisioning (shown as thick black lines in figure).

We classify this type of authentication as 'heavy weight' (HW) because it utilizes a large database on the server to 'clone' a portion of the challenge-response-pairs associated with the devices (see Appendix).

As an alternative, PUF-Cash utilizes a light-weight version of the timing database to enable devices to authenticate between themselves (and with the financial institution), and without the need for a trusted authority, e.g., the Central Bank or Token Issuer or TI, to be involved.

The light-weight version utilizes authentication tokens (ATs) that are constructed using the SiRF-PUF on each device. As is true of all authentications, **the AT can only be used once in an authentication operation**, and therefore, the AT scheme requires a refresh operation to replace the 'used' AT with a fresh one..

In previous labs, we ran code that carried out heavy-weight (HW) authentication, which utilizes the timing databases stored at the Central Bank (also called the TI or token issuer).

We also added code to allow Alice and Bob to generate AT for light-weight authentication. The AT were transmitted to the TI for storage in a database.

In this lab, we add code which allows Alice and Bob to request unique subsets of ATs from the TI that are associated with other party(s). We refer to this as distributing the ATs. The AT are used for in-field authentication and session key generation as shown by the following diagram.

This function is invoked by selecting Option 8 from the menu after you run device\_regeneration.elf on Alice and Bob's FPGAs.

The message exchange diagram associated with the distribute AT operation is shown below.

*Cx* : Ciphertext *HD*<sub><actor></sub>: Helper Data <*Key>.XOR*(): XOR with <*Key>* <*Key>.Dec*(): Decrypt with <*Key> SKG*: HW Session Key Gen.  $v_{\text{\x}}$ <sub>cactor</sub>: PUF vec. seed  $HPUF(c_A)$ : HPUF rsp. to chlng. (x,y): Concat. x and y *<Key>.Enc*(): Encypt with <Key> TID: Transaction ID *SK*<sub><actor></sub>: Session Key *MA*: HW Mutual Authentication *SPUF(c<sub>A</sub>*): SPUF rsp. to chlng. *LLK*<sub><actor></sub>: KEK key *Hash()*: Hash function *GenNonce*: TRNG nonce gen.  $eCt_x$ : e-cash tok.  $\mathrm{Ch}_{\mathrm{n}}$ : new Chng.

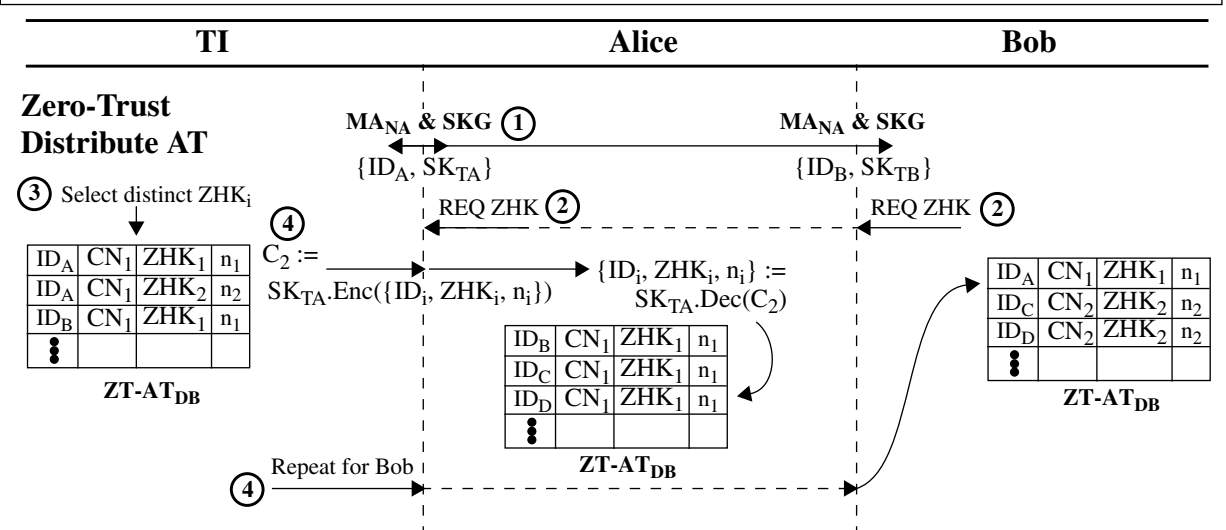

- Step 1) Alice/Bob and TI authenticate and generate a session key using the heavy weight functions.
- Step 2) Alice/Bob request ZHK (AT) from the TI.
- Step 3) TI selects a unique subset of ZHK from it's master database,  $ZT-AT_{DR}$ , one for each customer excluding self.
- Step 4) TI encrypts the entries and transmits them to Alice and Bob. Alice and Bob decrypt and store them in its local  $ZT-AT_{\text{DBC}}$ .

### **In-Field Zero-Trust Authentication and Session Key Generation:**

In this lab, we also add code for the ZeroTrust protocol between Alice and Bob.

The ZT-AT in-field process is carried out when Alice contacts Bob to pay for goods or services in an environment where connectivity exists only between Alice and Bob (no TI is available). The message exchange protocol is shown in the following figure, and is described as a sequence of the following operations:

The transaction begins with Alice sending Bob a request to authenticate and generate a shared session key.

- Step 1) Alice requests lightweight authentication and session key generation to Bob
- Step 2) Alice sends Bob an identifier,  $ID_A$ , that allows Bob to locate the corresponding AT in his  $ZT-AT_{DB}$ .
- Step 3) Bob responds to Alice with an Ack or Nak (as status) on whether or not he possesses an AT for Alice. He also responds with his own identifier  $ID<sub>B</sub>$  in cases where he possesses an AT for Alice.
- Step 4) Alice determines if she has an AT for Bob in her  $ZT-AT_{DB}$  using the Bob's  $ID_B$ .
- Step 5) She transmits a corresponding Ack or Nak to Bob.
- Step 6) Assuming both Alice and Bob have AT for each other, they both retrieve the AT for the other party from their ZT-AT<sub>DB</sub>, which is represented by the tuple  $\{ZHK_x, n_x\}$  with  $x := b$  or a, respectively.

### **Shared Key Generation:**

- Step 7) Alice and Bob exchange the nonce components,  $n_x$ , of the AT.
- Step 8) Both parties regenerate their long-lived keys ZT\_LLK using challenge information stored in their LLK<sub>DB</sub>, and then compute a local version of the ZHK'<sub>x</sub> using Hash(ZT\_LLK<sub>x</sub>) XOR  $n_x$ ) (NOTE: XOR operation is annotated as  $\land$  in the diagram).
- Step 9) Alice and Bob create a shared key  $SK_{AB}$  by XOR'ing the local copy of  $ZHK'_{x}$  with the  $ZHK_x$  that they store for the other party in their  $ZT-AT_{DB}$ .

#### **Authentication:**

- Step 10) Authentication begins with Alice and Bob encrypting the  $n_x$  they received from the other party with the newly created shared key  $SK_{AB}$  to create en<sub>x</sub>.
- Step 11) Alice and Bob exchange the encrypted nonces  $en_x$ .
- Step 12) Alice and Bob decrypt the  $en_x$  using the shared key.
- Step 13) Alice and Bob compare the decrypted  $n_x$  with the ones they store in their ZT-AT<sub>DB</sub>.
- Step 14) The status of the comparison is shared with the other party with each transmitting an Ack or Nak.

Alice and Bob have authenticated and posses a shared key at this point assuming both have acknowledged that the nonces  $n_x$  match their own local copies.

A refresh operation is carried out in Steps 15) through 19), which is left as an exercise. This allows Alice and Bob to carry out another, future, transaction without returning the TI to get new AT.

*Cx* : Ciphertext *HD*<sub><actor></sub>: Helper Data <*Key*>.*XOR*(): XOR with <*Key>* <*Key>.Dec*(): Decrypt with <*Key> SKG*: HW Session Key Gen.  $v_{\text{\x}}$ <sub>cactor</sub>: PUF vec. seed  $HPUF(c_A)$ : HPUF rsp. to chlng. (x,y): Concat. x and y *<Key>.Enc*(): Encypt with <Key> TID: Transaction ID *SK*<actor>: Session Key *Hash()*: Hash function *GenNonce*: TRNG nonce gen. *MA*: HW Mutual Authentication *SPUF(c<sub>A</sub>*): SPUF rsp. to chlng. *LLK*<sub><actor></sub>: KEK key eCt<sub>x</sub>: e-cash tok.  $Ch_n$ : new Chng.

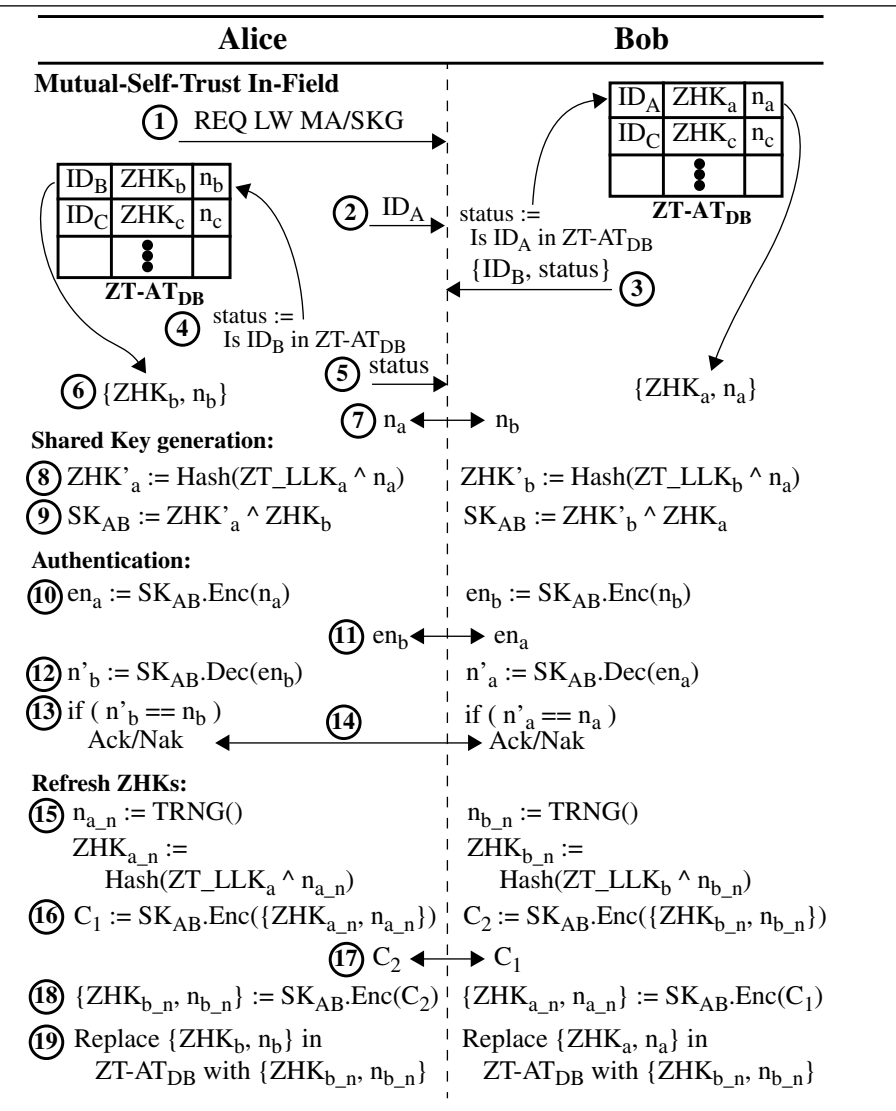

REMEMBER, once the original AT is used, it MUST BE DISCARDED to avoid replay attacks.

This function can be invoked by pressing Option 2. Option 2 is labeled Transfer, which you will expand on in the project to allow Alice to pay Bob.

The following describes the sequence of operations that occurs in device\_regeneration.elf, which Alice and Bob run on the FPGA.

• GenLLK(): Generate a long-lived key (LLK) with the TI, which Alice, Bob, FI will use to generate AT.

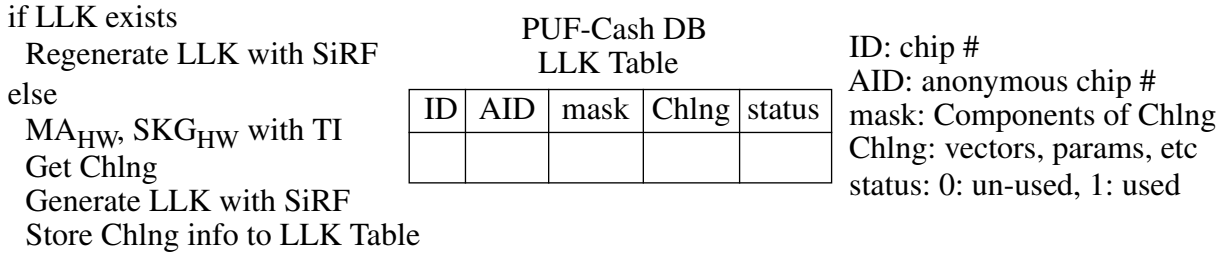

• ZeroTrustGetCustomerATs()

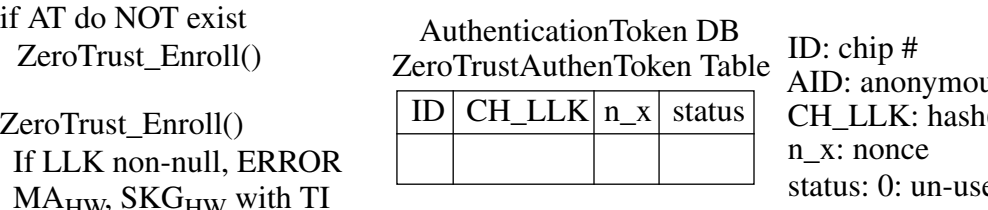

is chip #  $(LLKXOR n_x)$ ed, 1: used

MA<sub>HW</sub>, SKG<sub>HW</sub> with TI Get number of AT to generate from TI For each AT Generate nonce, n\_x  $CH_LLK = hash(LLK XOR n_x)$ encrypt(CH\_LLK) and send to TI encrypt $(n \times)$  and send to TI TI adds to ZeroTrustAuthenToken table

• AliceGetClient\_IPs()

 $MA_{HW}$ , SKG $_{HW}$  with TI Get customer IPs from TI Get TTP IP from TI Store results Client\_CIArr data structure • Loop forever:

Set up socket to listen for connections from Alice or Bob If Alice or Bob requests connection ProcessInComingRequest() Get user request from Alice or Bob If MENU\_TRANSFER AliceTransferDriver() If MENU\_GET\_AT ZeroTrust\_GetATs()

ZeroTrust\_GetATs()

 $MA_{HW}$ , SKG<sub>HW</sub> with TI Alice gets ATs for Bob, Bob gets ATs for Alice, stores them in their ZeroTrustAuthenToken Table

AliceTransferDriver() Open socket to Bob AliceDoZeroTrust() ExchangeIDsConfirmATExists() Send Alice ID to Bob Alice gets status from Bob and Bob ID Alice check if she has Bob AT (ZeroTrustGetCustomerATs()) Bob checks if he has Alice AT (ZeroTrustGetCustomerATs()) If both Alice and Bob have ATs for each other ZeroTrustGenSharedKey()